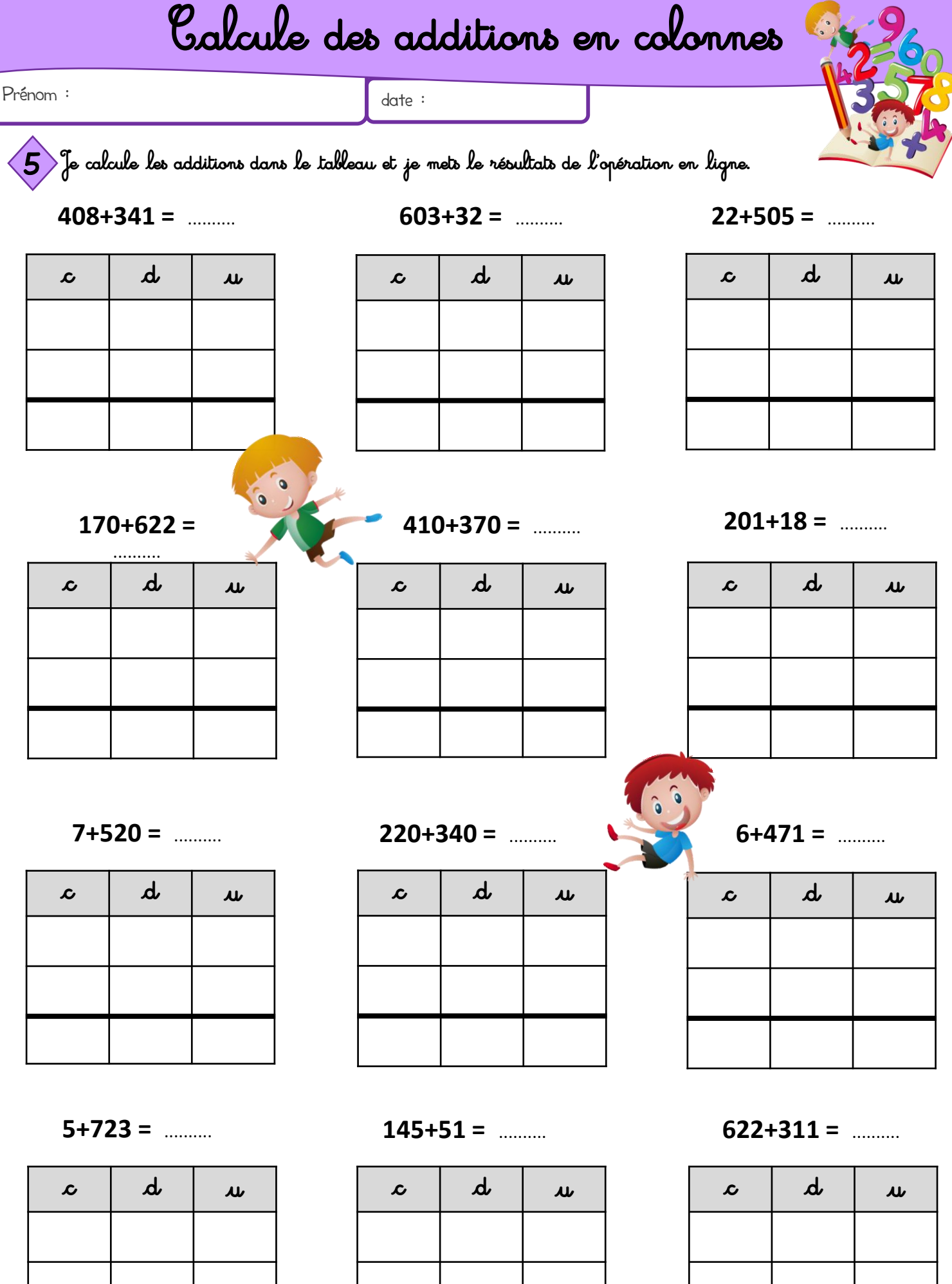

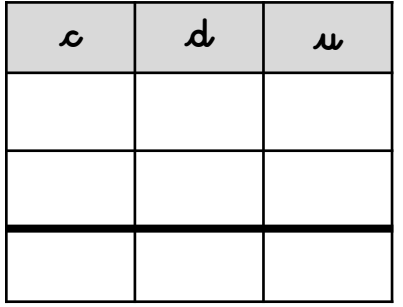

https://www.logicieleducatif.fr

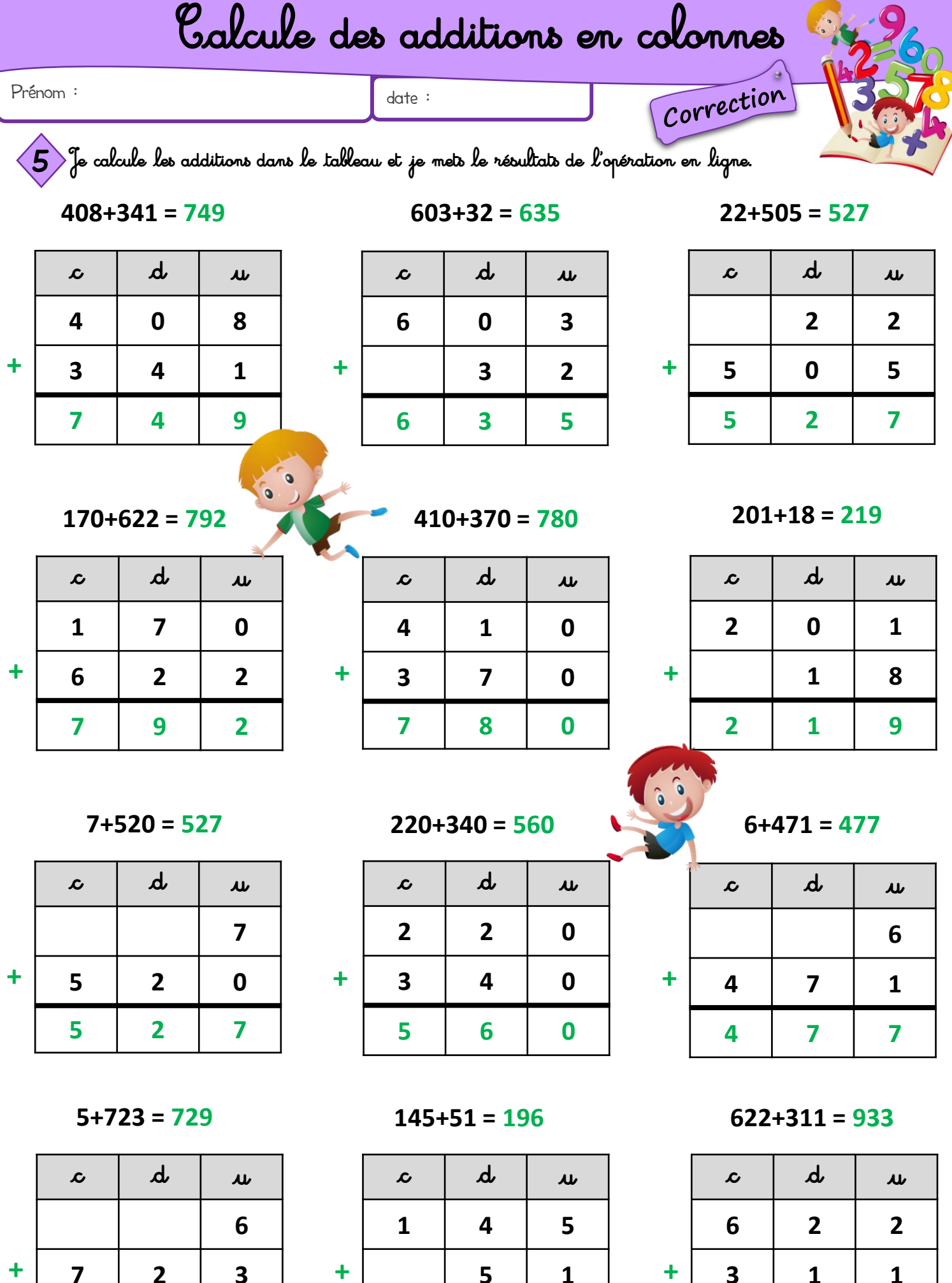

 $\ddot{}$ 

7

 $\overline{2}$ 

9

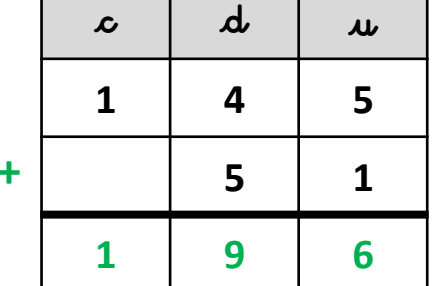

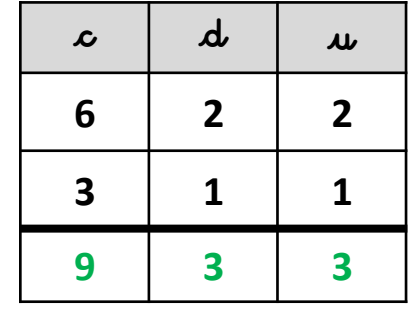

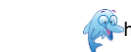

https://www.logicieleducatif.fr